## **Replicar Apontamento (CCTTGT606)**

Esta documentação é válida para todas as versões do Consistem ERP.

## **Pré-Requisitos**

Não há.

## **Acesso**

Módulo: Industrial - PPCP Tinturaria/Estamparia

Grupo: Manutenções Gerais da Tinturaria

[Manutenção dos Processos Abertos das Partidas \(CCTTGT605\)](https://centraldeajuda.consistem.com.br/pages/viewpage.action?pageId=317240282)

Botão **Manutenção Apontamento**

[Apontamentos do Operador \(CCTTGT601\)](https://centraldeajuda.consistem.com.br/pages/viewpage.action?pageId=293255430)

Botão **Replicar**

## **Visão Geral**

O objetivo deste programa é replicar as alterações de apontamento realizadas no programa [Apontamentos do Operador \(CCTTGT601\)](https://centraldeajuda.consistem.com.br/pages/viewpage.action?pageId=293255430) para os demais produtos da partida.

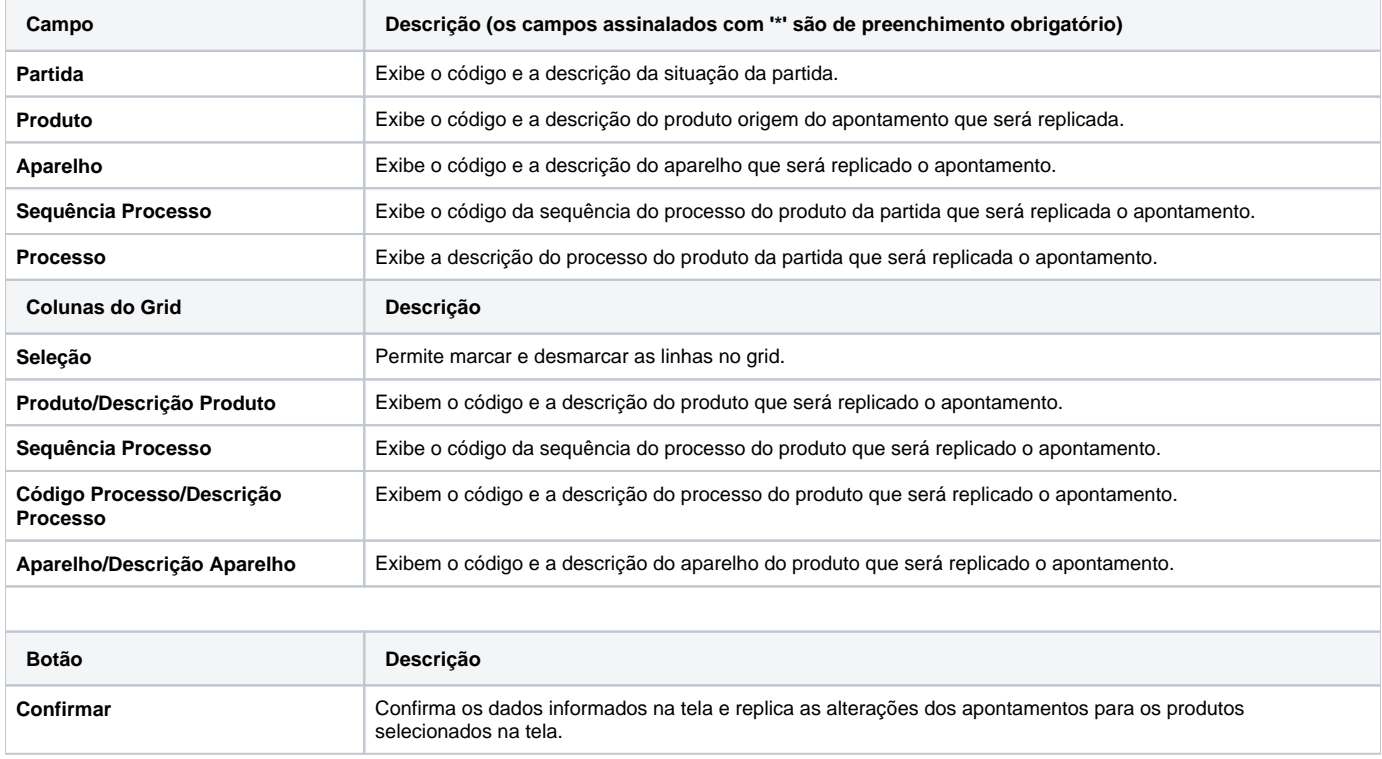

As descrições das principais funcionalidades do sistema estão disponíveis na documentação do [Consistem ERP Componentes.](http://centraldeajuda.consistem.com.br/pages/viewpage.action?pageId=56295436) A utilização incorreta deste programa pode ocasionar problemas no funcionamento do sistema e nas integrações entre módulos.

Exportar PDF

Esse conteúdo foi útil?

Sim Não